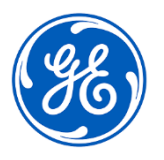

## **PILNE ZAWIADOMIENIE DOTYCZĄCE BEZPIECZEŃSTWA**

GE Healthcare 3000 N. Grandview Blvd. - W440 Waukesha, WI 53188 USA

Data wejścia pisma w życie GEHC nr ref. 85456

Do: Dyrektor/Kierownik oddziału radiologii Dyrektor szpitala Szef Oddziału Radiologii Administrator PACS Dyrektor działu informatycznego Kierownik, Dział Inżynierii Biomedycznej

## DOTYCZY: *Centricity Universal Viewer z PACS-IW Foundation 6.0 i Centricity PACS-IW z Universal Viewer wersja 5.0* **- Błąd pozyskiwania i synchronizacji obrazów z Centricity Enterprise Archive (EA).**

*Niniejszy dokument zawiera ważne informacje dotyczące zakupionego produktu. Prosimy upewnić się, że wszyscy użytkownicy w Państwa jednostce zapoznali się z treścią niniejszego powiadomienia dot. bezpieczeństwa wraz z zalecanymi działaniami. Ten dokument należy przechowywać w aktach.*

Poniżej opisano dwie możliwe sytuacje, wraz z działaniami, jakie można podjąć, aby dalej korzystać z produktu, wczasie gdy GE Healthcare pracuje nad usprawnieniami w Państwa sprzęcie.

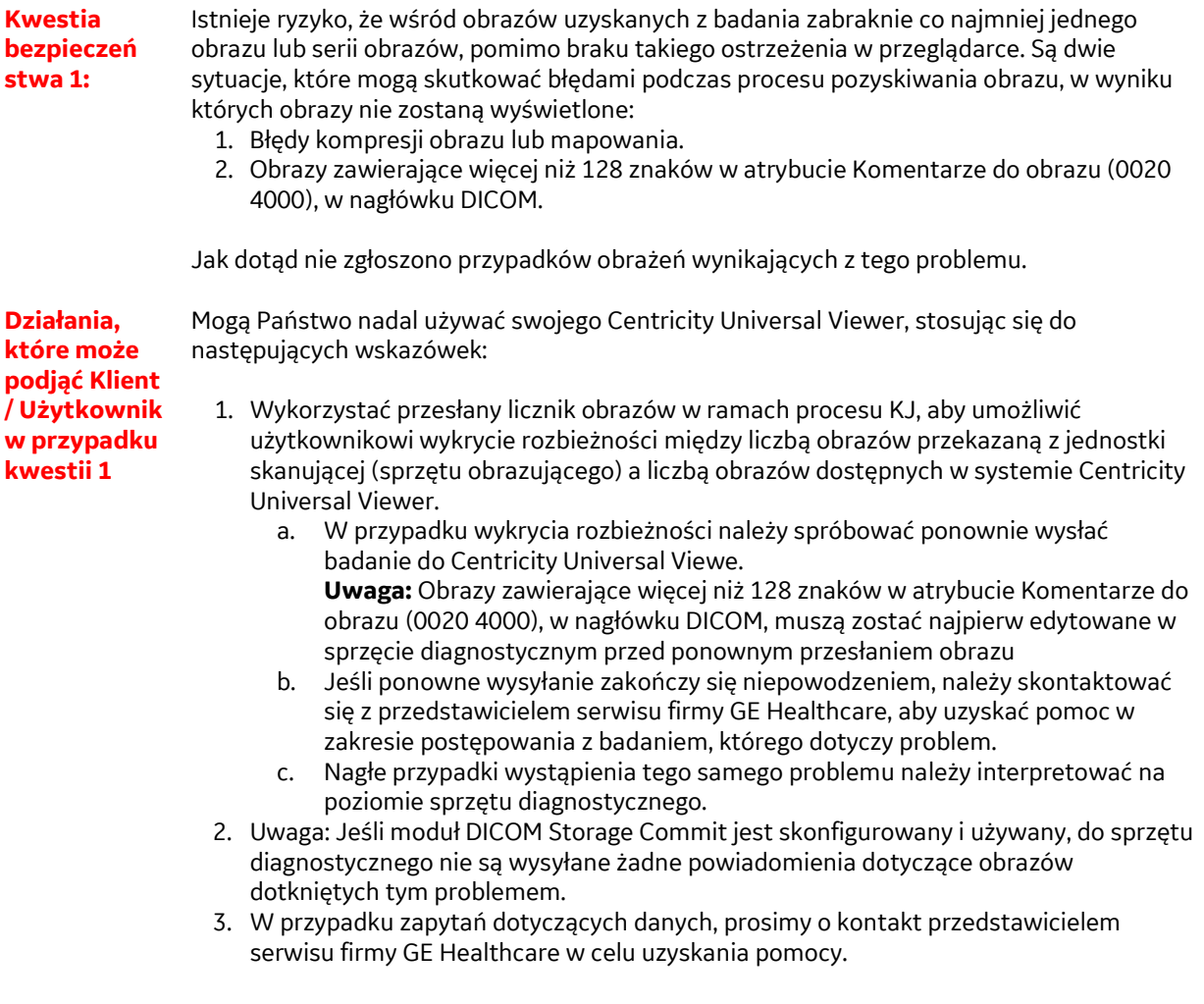

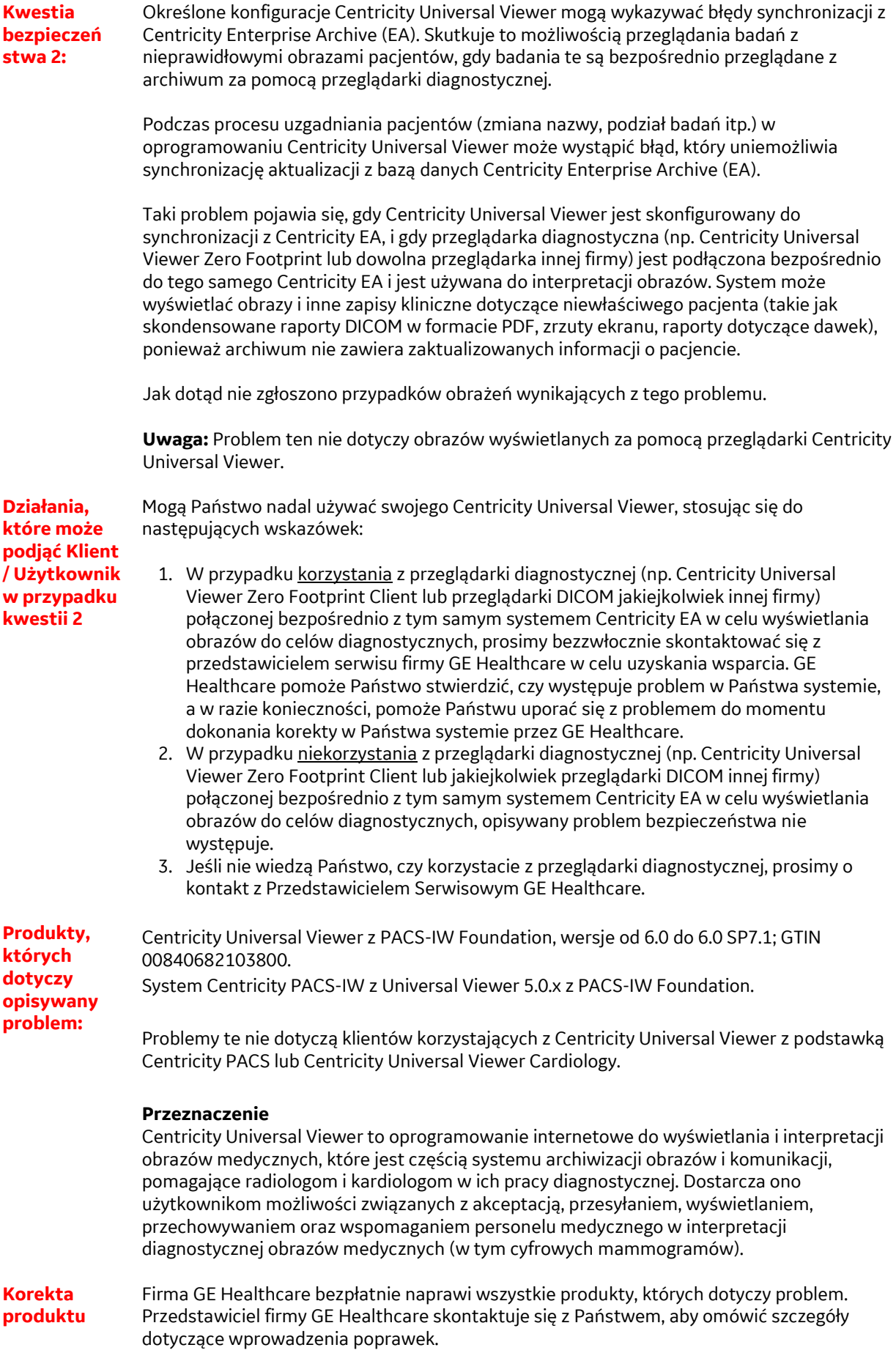

Po zaktualizowania Państwa systemu przez GE Healthcare, prosimy upewnić się, że nośnik instalacyjny oprogramowania, którego dotyczy problem, zostanie przez Państwa zniszczony.

## **Informacje kontaktowe**

Jeśli mają Państwo jakiekolwiek pytania lub wątpliwości dotyczące tego powiadomienia, prosimy o kontakt z lokalnym przedstawicielem serwisu firmy GE Healthcare..

GE Healthcare potwierdza, iż niniejszy dokument został przekazany do wiadomości odpowiednich organów państwowych.

Pragniemy zapewnić, że utrzymanie wysokiego poziomu bezpieczeństwa i jakości jest naszym najwyższym priorytetem. W przypadku pytań prosimy o niezwłoczny kontakt, korzystając z powyższych informacji kontaktowych.

Z poważaniem,

Laila Gurney dr n. med. Jeff Hersh Chief Quality & Regulatory Officer Chief Medical Officer GE Healthcare GE Healthcare

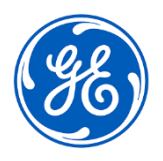

GEHC nr ref. 85456

## **POTWIERDZENIE OTRZYMANIA INFORMACJI O URZĄDZENIU MEDYCZNYM ODPOWIEDŹ JEST WYMAGANA**

**Prosimy o wypełnienie tego formularza i odesłanie go do firmy GE Healthcare niezwłocznie po otrzymaniu, nie później niż 30 dni od jego otrzymania. Będzie to oznaczać potwierdzenie otrzymania i zapoznania się z Powiadomieniem o korekcie wyrobu medycznego.** 

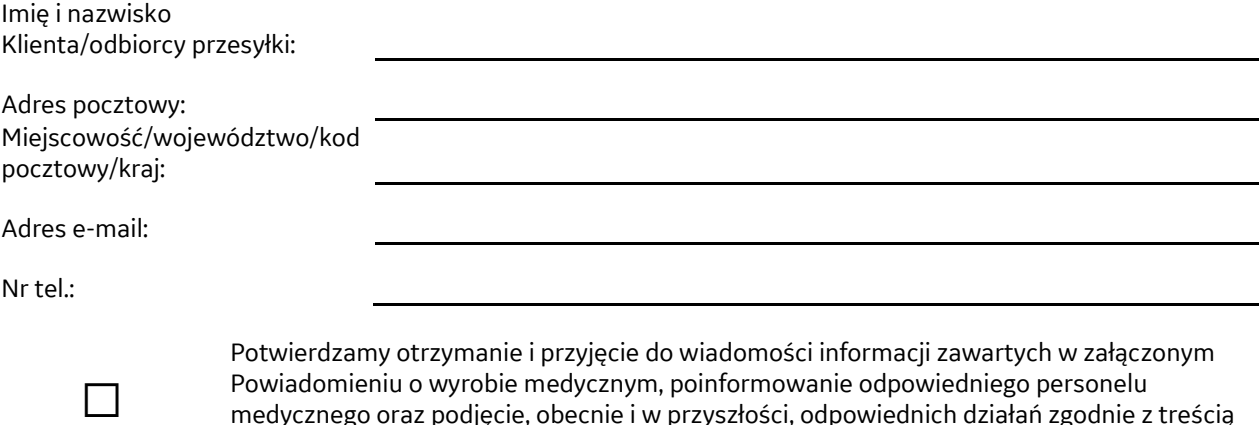

z podjęcie, obecnie i w przyszłości, odpowiednich działań zgodnie z treścią tego powiadomienia.

**Należy podać imię i nazwisko osoby odpowiedzialnej za wypełnienie tego formularza.**

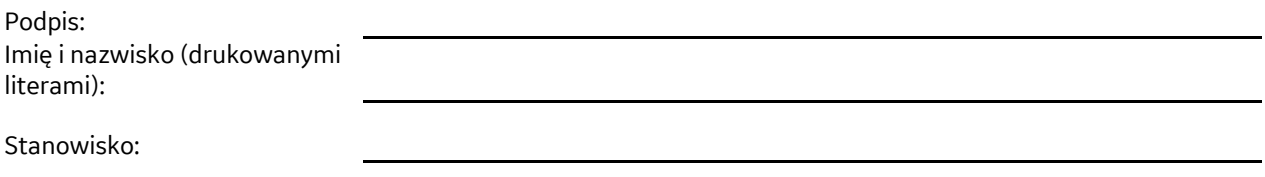

Data (DD/MM/RRRR):

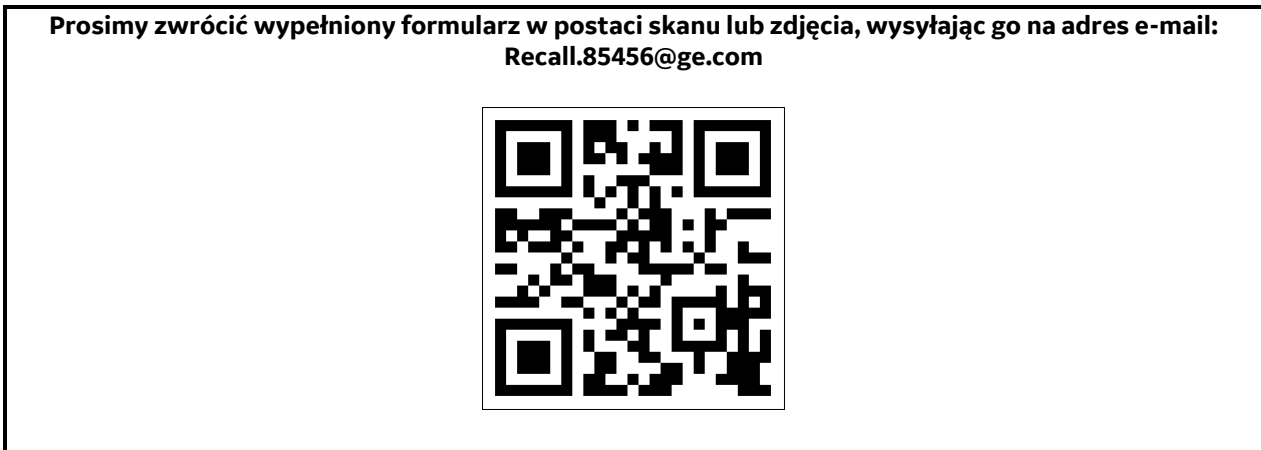